# US State Tourism

### By Ashutosh Bhattarai, Shane Grishaw, Abhinav Verelly, David Gruhn

**CS 4624 - Multimedia, Hypertext, and Information Access Dr. Edward A. Fox Virginia Tech, Blacksburg VA 24061 4/29/21**

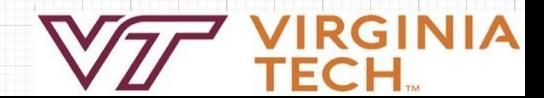

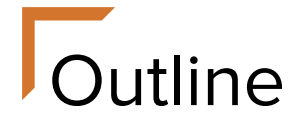

- **•** Introduction
- ER Diagram
- Data Extraction
- Data Visualization
- Lessons Learned
- Future Work
- Acknowledgements
- References

### **Introduction**

- Destination Management Organization
	- Funds future tourist attractions
	- Provides understanding of tourist habits

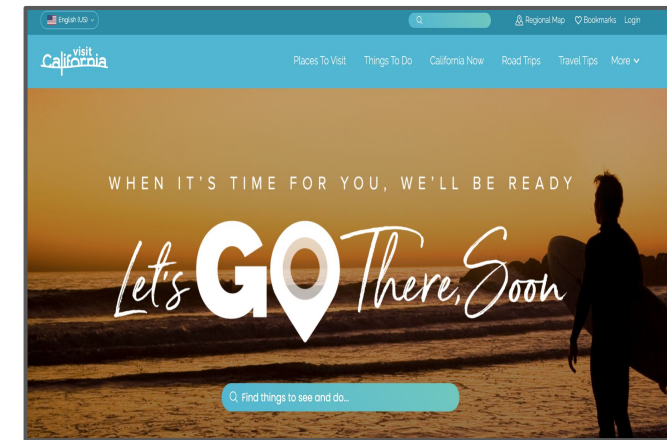

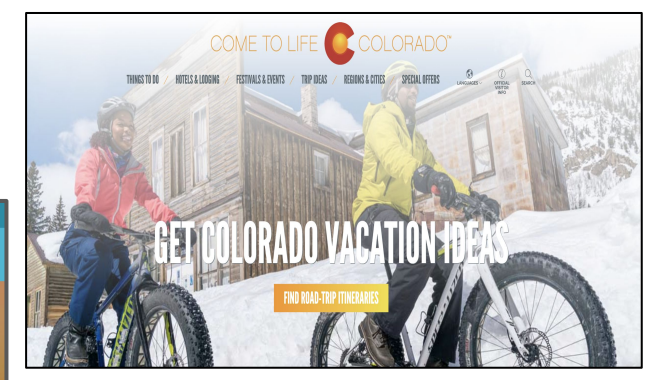

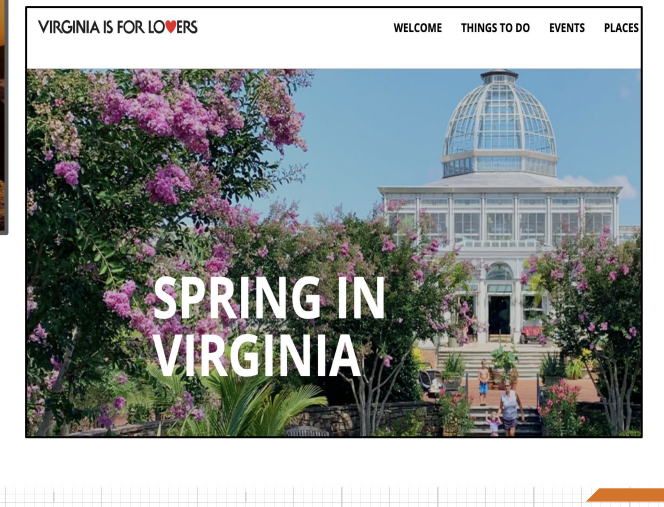

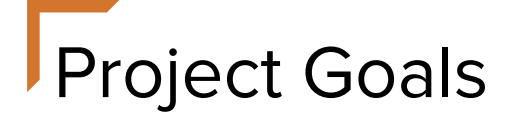

- Parse through snapshots of the states of California, Colorado and Virginia that are stored by the Internet Archives
- Perform data extraction on desired data
- Visualize the data in an easy to read format

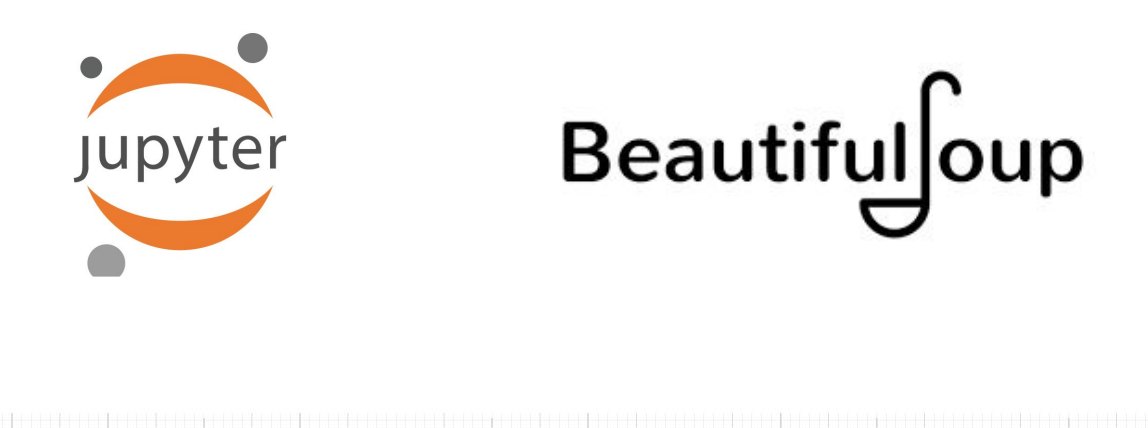

# ER Diagram

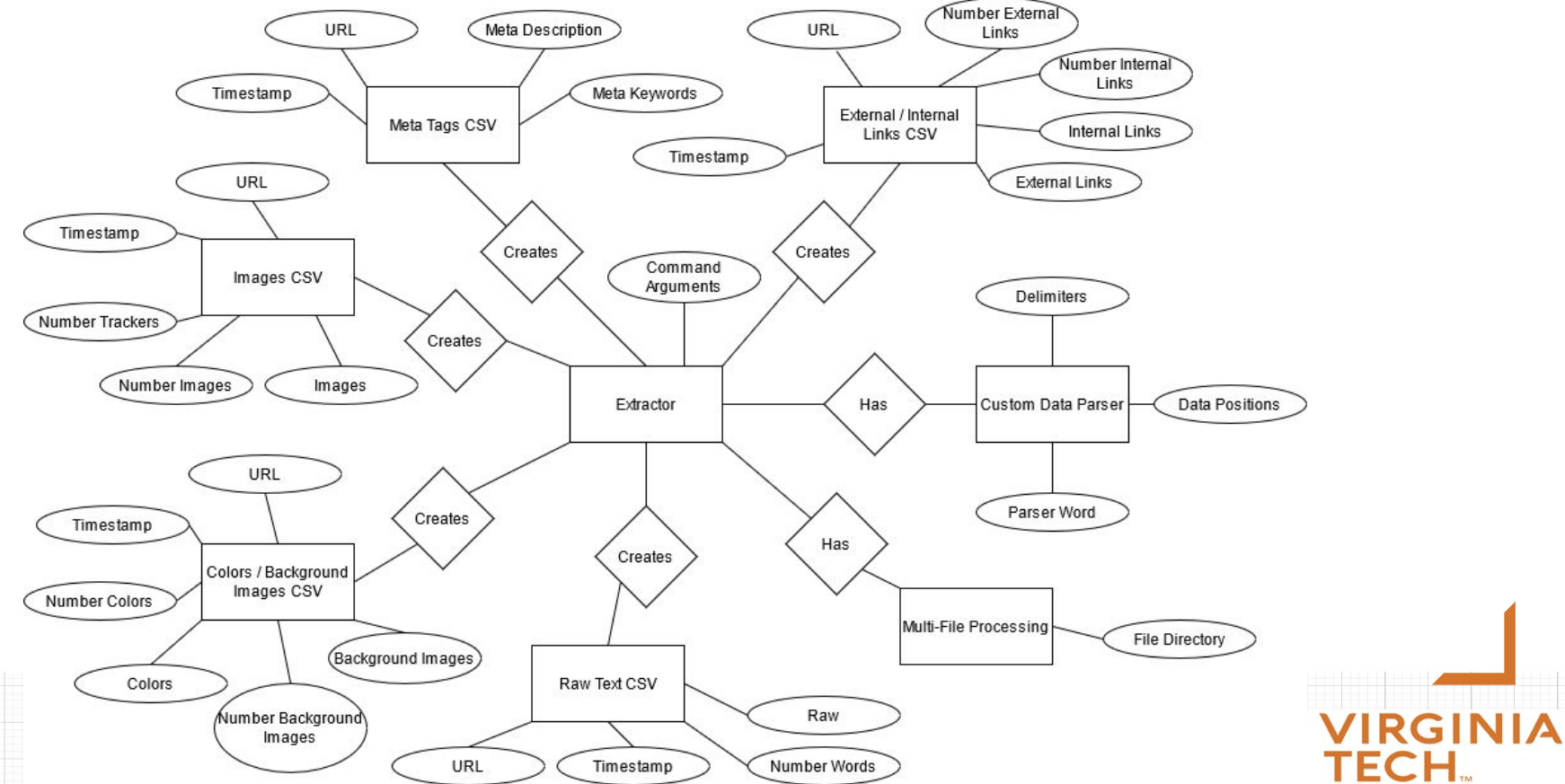

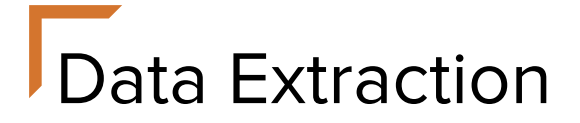

### Extraction Processes Completed:

- **External and Internal Links**
- Meta Tags
- **•** Images and Trackers
- Colors and Background Images
- Raw Text and Word Count
- Log File
- *●* Configuration Arguments Created
- *●* Multi-CSV Parsing
- *●* Multi-File Processing
- *●* Custom Data Parser

# Data Extraction - Images

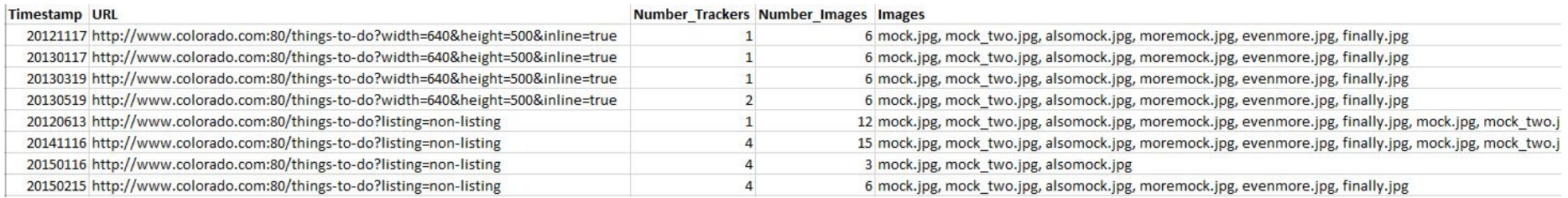

Note: Most CSVs will have a counter before lists to allow for easier parsing of the list

# Data Extraction - Raw Text

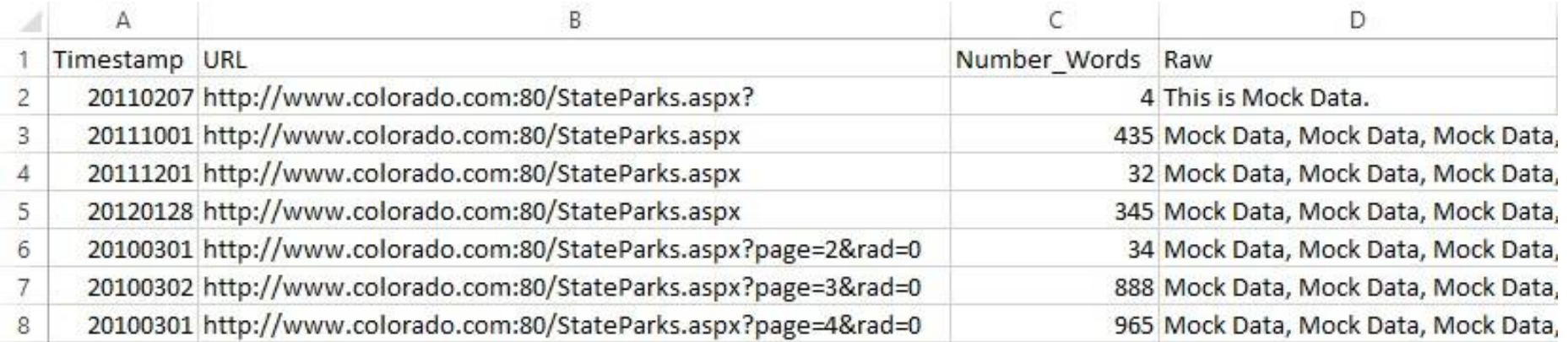

IΑ

## Data Extraction - Meta Tags

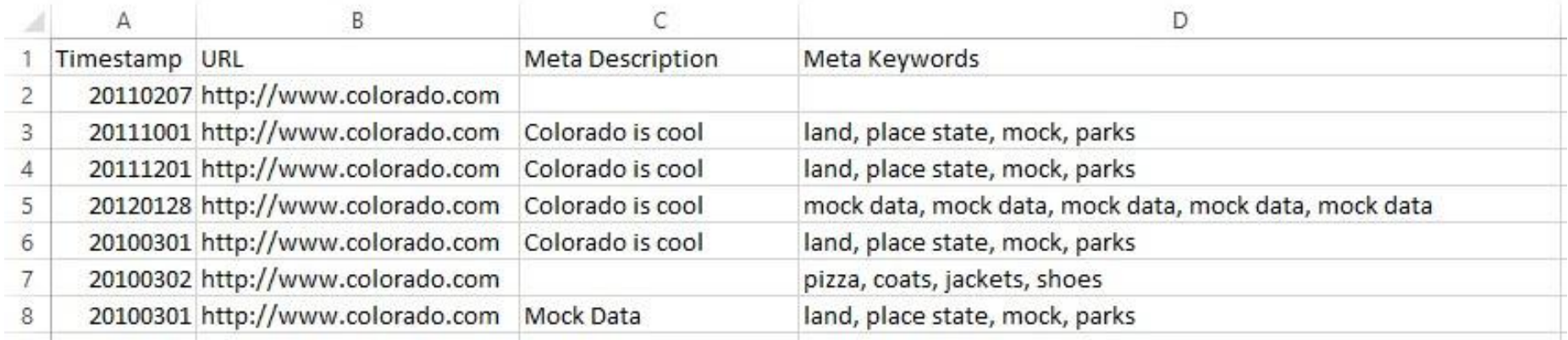

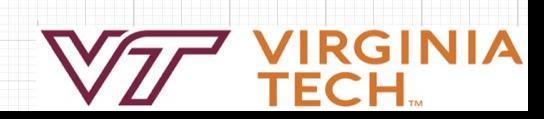

### Data Extraction - External/Internal Links

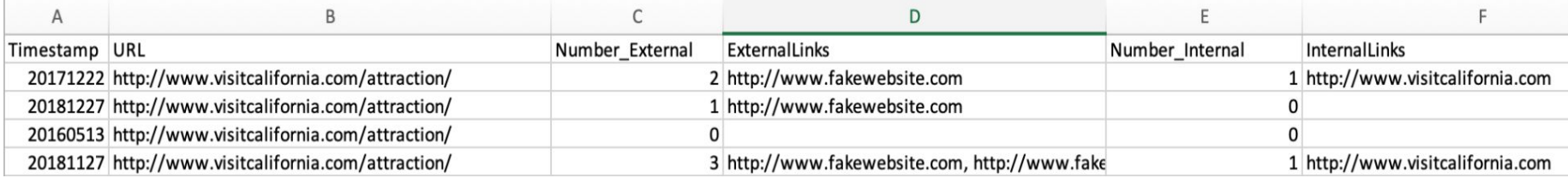

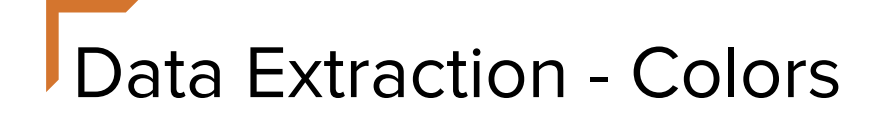

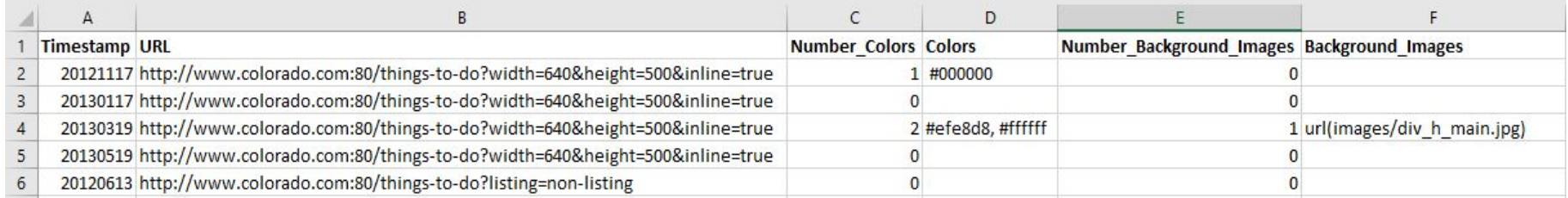

Note: Colors in the list can appear as plain text too i.e. white, black, blue

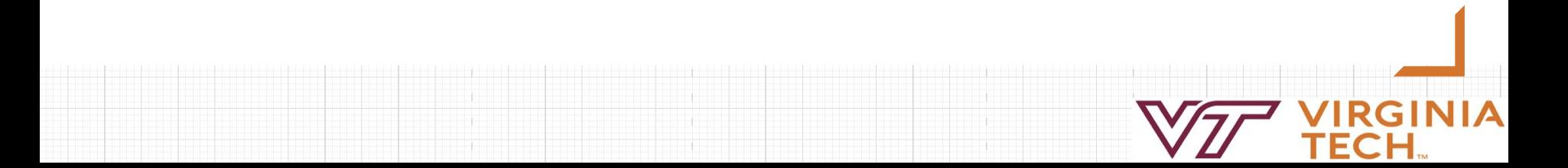

### Data Extraction - Log File

 $log.txt$  - Edited

current parquet file being read: parquet\_file\_1.snappy.parquet This is the current web name you are using: www.visitcalifornia.com number of parquet file finished reading: 1 current parquet file being read: parquet\_file\_2.snappy.parquet This is the current web name you are using: www.visitcalifornia.com number of parquet file finished reading: 2 current parquet file being read: parquet\_file\_3. snappy. parquet This is the current web name you are using: www.visitcalifornia.com number of parquet file finished reading: 3

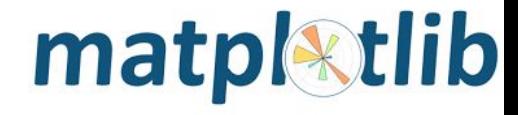

### Data Visualization: Extraction for data

- Create stacked bar charts for each of the three states.
- Using Matplotlib, get colors in the Hex-Color format.
- **•** Create a nested dictionary
- Format of dictionary,  $\{year : \{#color : free\}\}\$

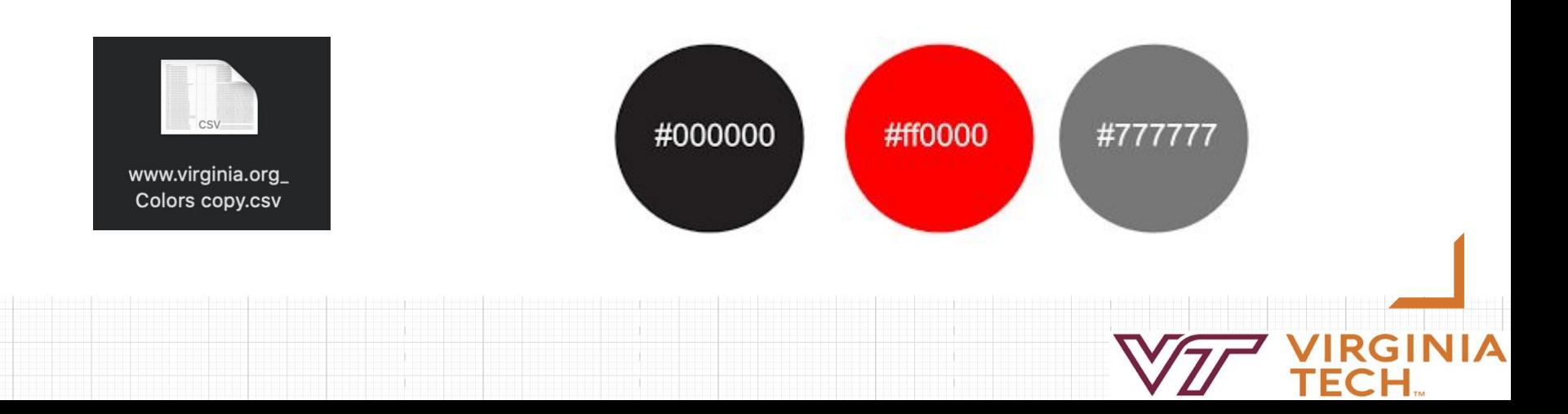

### **Data Visualization: JSON File**

```
"2001": {
         "#123123" : 2λ,
    "2002": \{"#123321" : 3\},
    "2003": {
         "#000000" : 23"#000FFF": 1
\mathcal{F}
```
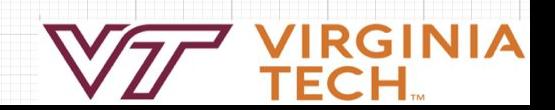

### Data Visualization: Stacked Bar Chart

Colorado's Yearly Color Frequency

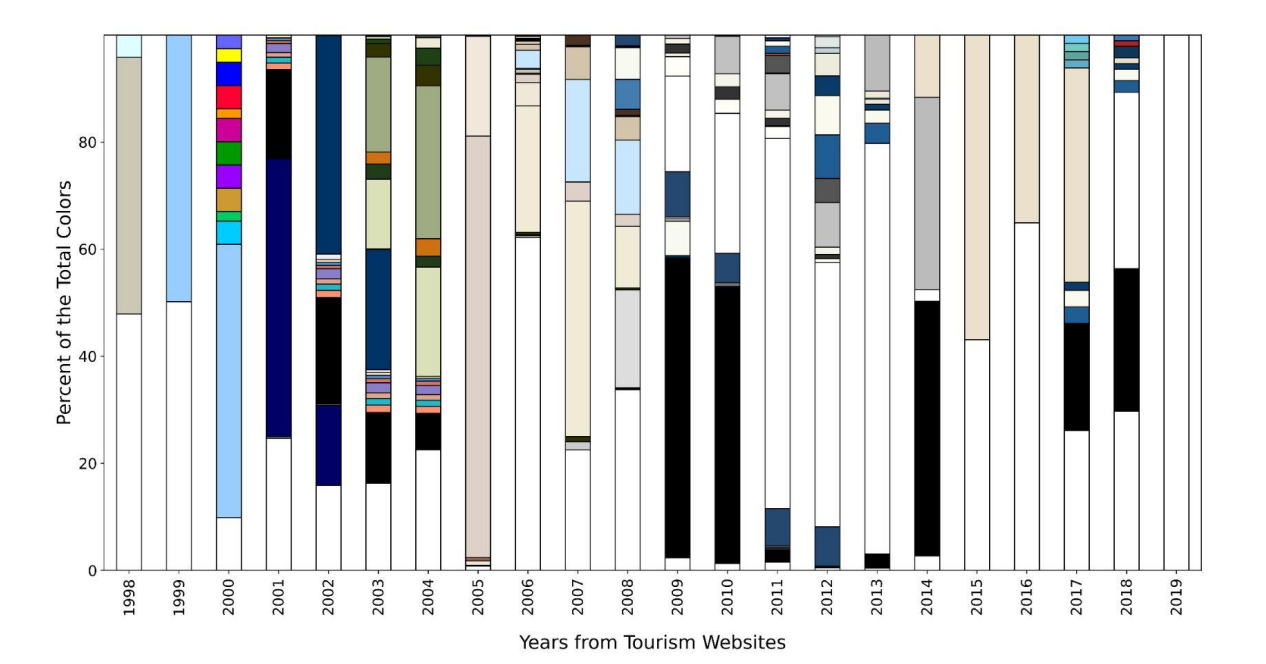

 $T \rightarrow$  #FFFFFFF  $#684A88$  $#CBC8B6$  $#525076$  $\Box$ #DDFFFF  $H = 4459787$ #99CCFF  $#6D5D4C$  $\Box$ #00CCF  $\Box$ #E3D4BF  $#00CC66$  $#D4C7B6$  $\leftarrow$  #CC9933  $\equiv$  #C9E6FF  $\Box$ #D3C5AB  $+9900F$  $#E2D4BE$ #009900  $#CC0099$ #99392A  $#FF9900$  $#5376A0$  $#FFO033$  $#688765$  $\overline{1}$  #0000F #B75A6E  $HFFFFOC$ #B96512 #66665  $H = 4E6A1$  $#00006$  $#902638$  $#E3E2A2$  $-1$  #CCCCCC #774409  $#33006$  $#003301$ #BD0C0C #330000  $\Box$ #DOC6BC  $#00000$ #003399  $#FD9272$  $#173777$  $#23B9C$ #9E0309  $HDEASBA$ #181818  $#8A7ECA$  $#4C3321$  $#DE7462$  $#437DB0$  $#3F97E3$  $T$ #F8F9F1 #FFE9AB  $#97928B$  $H = 2$  $#E5E5CC$ #003366  $\Box$ #DCDCDC #669999 #254870 #663366  $\Box$  transparent  $\Box$ #DDDDDD  $F$ FFFFFF8  $\equiv$  #EEEEEE  $\equiv$  #F1F0E1 #DAE0B7 #333333 #203F15  $\equiv$  #F4F4E8  $\equiv$  #C1C1C2  $#213C18$  $\equiv$  #EBEBEB #CE7110  $#9FAB83$  $F = 4F6F7EF$  $#555555$ #333300 #204116 #DA521E #EFEBD6  $\frac{1}{205095}$  $\equiv$  #C0BF97  $FBFAEE$  $\Box$ #FOF3E2  $#0B3C69$ #996633  $=$  #F1F1F1 #336699  $\equiv$  #EDEBDC  $#ESDED4$  $\equiv$  #C3D1D8  $\equiv$ #DED7C1  $\equiv$  #E1E7E4  $\equiv$  #E1E7E5  $T$  #EFE8D #936248  $F2F2F2$  $\equiv$  #DED2C8  $\equiv$  #ECE9D8 #EFE8DE  $\equiv$  #BBBBBB  $#D2C2A6$  $\equiv$  #EBEOCC  $\equiv$  #C1CDC:  $\overline{\phantom{1}}$  #61ABC9 #FOFOFO  $#SDAS9D$  $\equiv$  #C7C1B2  $\equiv$  #73CCC3 #B31B34  $#73CCF0$ #999999 #0F375A  $F = 491$  $#AD232B$ 

#FFFFCC

 $\overline{\phantom{1}}$  #3E78BA

NIA

### Data Visualization for Virginia and California

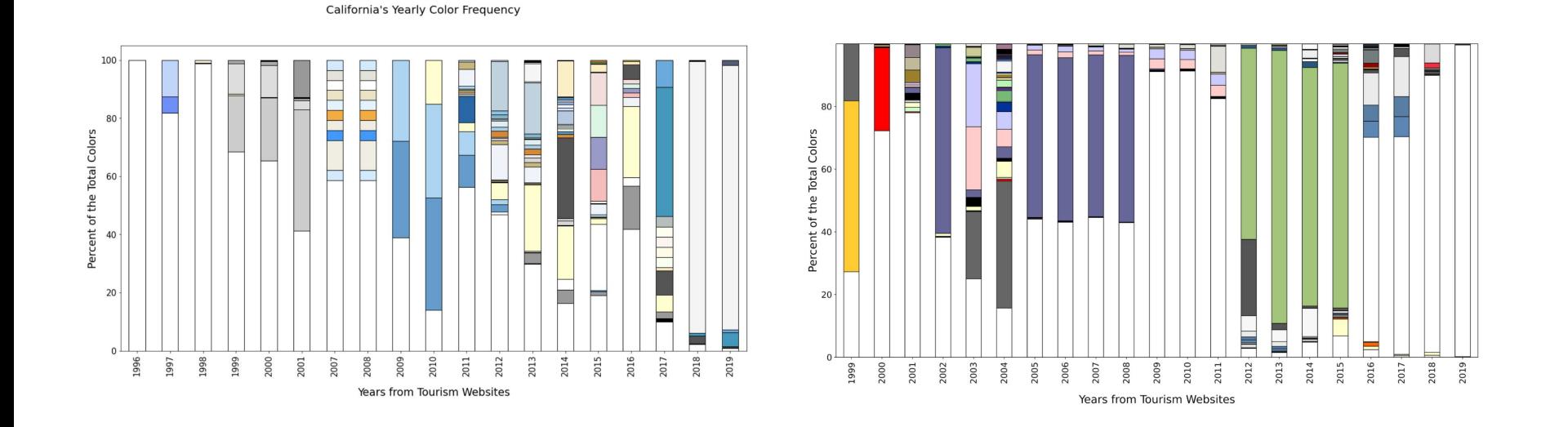

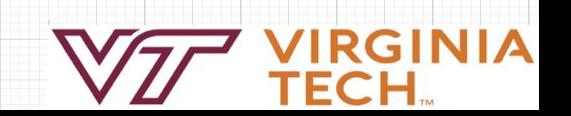

### Lessons Learned

- **Full Online Collaboration**
- Python
- Jupyter Notebook for Data Analysis
- Understanding Parquet Files
- **BeautifulSoup Parsing**

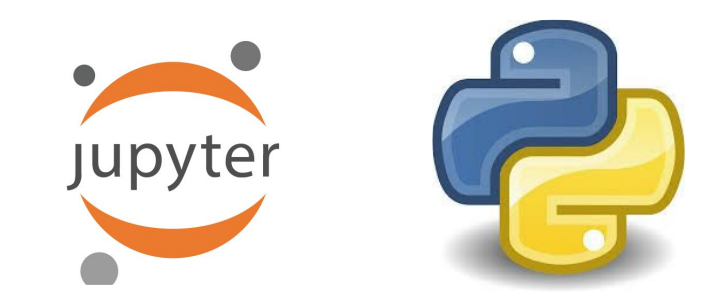

# Beautifuloup

### Future Work

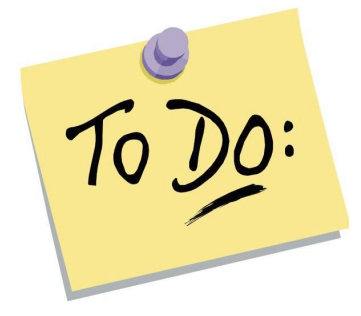

- Refactor code for performance
- Refactor code to be more abstract and easier to navigate and understand
	- Cleaning up comments / Redundant coding
- Create more error checking
- Process frequency count file extensions from Image CSV
- Process top keywords from Raw Text CSV

### **Acknowledgements**

- Florian Zach, PhD, <florian@vt.edu>, Assistant Professor, Howard Feiertag Department of Hospitality and Tourism Management, Pamplin College of Business, Virginia Tech, Wallace Hall 362, Blacksburg VA 24061 USA
- Edward Fox, PhD, <[fox@vt.edu](mailto:fox@vt.edu)>, CS4624 Professor, Department of Computer Science, College of Engineering, 2160G Torgersen Hall, Blacksburg VA 24061 USA
- US State Tourism Spring 2020 Team,<http://hdl.handle.net/10919/98257>
- US State Tourism Spring 2019 Team,<http://hdl.handle.net/10919/92622>
- NSF IIS-1619028, Global Event and Trend Archive Research (GETAR)
- NSF CMMI-1638207, Coordinated, Behaviorally-Aware Recovery for Transportation and Power Disruptions (CBAR-tpd)

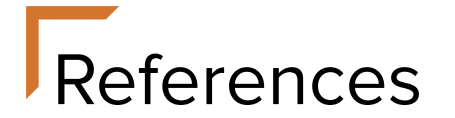

- Doan, Viet, et al. "Tourism Destination Websites." VTechWorks, Virginia Tech, 8 May 2019, [https://vtechworks.lib.vt.edu/handle/1](https://vtechworks.lib.vt.edu/handle/10919/98257)0919/92622
- Shere, Danya, et al. "US State Tourism Websites." VTechWorks, Virginia Tech, 11 May 2020, <https://vtechworks.lib.vt.edu/handle/10919/98257>

### Questions?

**GINIA** 

EC.

н